# Proyectos > Bota navideña

iAgregue un toque personal a las fiestas con esta encantadora bota!

### **Materiales**

- Máquina de coser/bordar *Brother* NV 950D
- Hilo de bordar
- Diseño elegido de bota navideña
- 30 cm de tela decorativa
- 30 cm de tela para forrar
- 30 cm de fliselina o entretela
- Cinta
- Kit decorativo para ojales

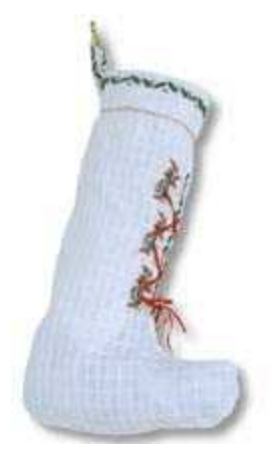

## **Instrucciones de corte**

- **1.** Coloque el molde elegido de bota navideña sobre la tela. Marque alrededor del diseño. No recorte hasta no haber finalizado de hacer los ojales.
- **2.** Corte las piezas de forro.

**3.** Corte una pieza de tela decorativa de 10 cm x 35 cm para utilizar como puño.

- **4.** Corte una pieza de fliselina o entretela que quepa en el frente de la bota.
- **5.** Corte una pieza de fliselina o entretela de 10 cm x 35 cm.

#### **Instrucciones de costura**

- **1.** Tome las dos piezas de tela decorativa de la bota y únalas por la costura central del frente (no cosa las piezas).
- **2.** Marque en estas piezas de la bota los lugares para hacer el ojal.
- **3.** Coloque fliselina o entretela por detrás de la bota y cosa los ojales en cada mitad de la bota.
- **4.** Recorte las piezas de la bota.
- **5.** Una los dos lados derechos de las piezas de la bota que tienen los ojales y realice una costura recta por el centro hasta el comienzo de la bota.
- **6.** Presione la tela para abrir la costura.

Diseñado exclusivamente para usted por el

Departamento de Capacitación de Brother

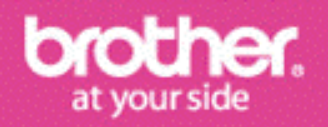

## Proyectos > Bota navideña

- **7.** Configure la máquina *Brother* para bordado. Coloque la bota y la fliselina o entretela en el marco, cuidando que la costura presionada quede en el centro del marco.
- **8.** Realice el bordado del diseño a lo largo de la costura frontal.
- **9.** Extraiga la bota del marco.
- **10.** Centre la pieza de 10 cm x 35 cm de tela decorativa y de fliselina o entretela en el marco para bordes *Brother* de manera tal que pueda coser a lo largo de los 35 cm de tela y que quede a aproximadamente 2,5 cm del borde superior de la pieza.
- **11.**Seleccione uno de los bordes decorativos. Borde el diseño elegido cambiando de posición según resulte necesario (le llevará al menos dos bordes continuos para totalizar 35 cm).
- **12.** Extraiga la tela del marco.
- **13.** Prepare la máquina para costura.
- **14.** Doble la bota a la mitad, con los lados derechos juntos. Realice una costura recta alrededor de la bota con un margen de costura de 0,5 cm (asegúrese de dejar la parte superior abierta).
- **15.** Adjunte el puño a la parte superior de la bota principal y asegúrese de que el/los borde/s estén más cerca del lateral de la bota que de la parte superior.
- **16.** Con los lados derechos juntos, cosa en forma recta las piezas de forro. Realice pequeños cortes en las áreas curvas de la costura. Dé vuelta del derecho.
- **17.** Coloque el forro dentro de la bota.
- **18.** Una vez que el forro y la bota estén unidos, doble el puño hacia abajo para unirlo con el forro y cosa la parte superior con una puntada decorativa.
- **19.** Coloque una pieza adicional de tela en el marco para bordes *Brother* y haga un gancho para colgar la bota si lo desea.
- **20.** Corte el interior del ojal para que quede abierto (asegúrese de cortar solo el ojal en la tela principal y no hasta el forro) y acordone su bota como desee.

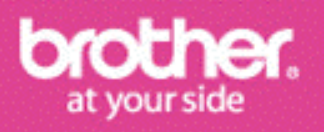

Diseñado exclusivamente para usted por el Departamento de Capacitación de Brother